# A-PDF WORD TO PDF DEMO: Purchase from www.A-PDF.com to remove the watermark

ENVIRO Diesel Smoke Meter is capable of measuring smoke opacity of diesel vehicle exhaust in % opacity & K-value witl measurement of RPM & engine oil temperature by using both piezo and ripple sensors.

#### **Salient Features**

- Measures diesel smoke opacity in % opacity and K value
- Suitable for free acceleration test
- · RPM and engine oil temperature measurement
- Operates on AC power supply
- · Automatic zero and span calibration · Measurement principle: partial flow, optics based
- on folded geometry
- Built-in 24 column printer
- · Pass / fail indication and emission limit in print out
- Print out with vehicle number, specification,
- operator name and test data
- RS232C serial port for PC interfaces
- · Inbuilt heater to eliminate the moisture contents & provide accurate reading

## **Standard accessories**

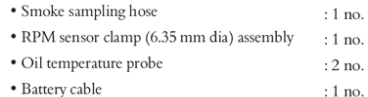

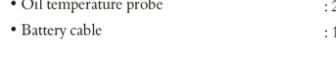

# **Optional accessories**

# • Trolley

- Trolley for PC & smoke meter
- $\bullet$  PC interfacing software

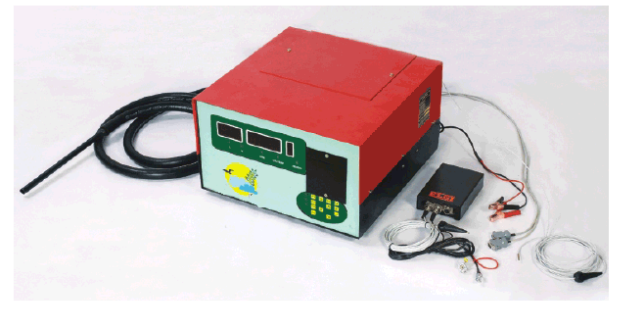

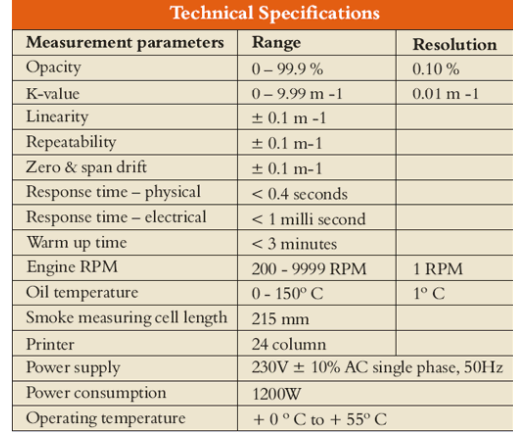

# The Long Run Benefits only with. **IFI EXPORTS**

Over 45 years of experience and continuous innovations make **IFI EXPORTS** Smoke Meter such a brilliant solution for you. They are exceptionally dependable and engineered to global practices like Six Sigma, TPM, TQM and Quality Circles. Added to the innumerable product advantages is the invaluable edge of service. A vast dealer network spanning India and the world ensures easy availability and prompt service. The fact is those who think long run, insist on **IFI EXPORTS** - the global service station solution company.

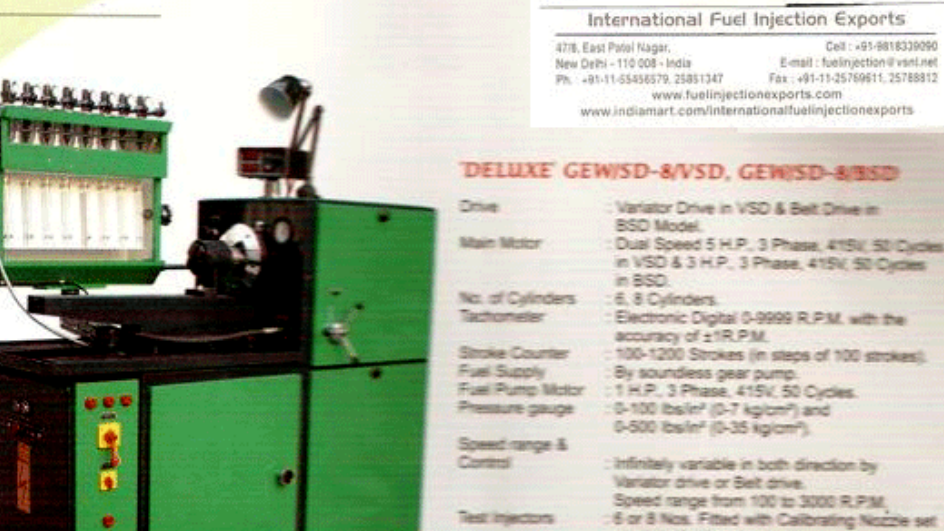

# Variator Drive in VSD & Belt Drive in BSD Model<br>Dual Speed 5 H.P., 3 Phase, 415U, 50 Cycles in VSD & 3 H.P., 3 Phase, 415V, 50 Oxdes 6.8 Cylinders Electronic Digital 0-9999 R.P.M. with the<br>accuracy of ±1R.P.M.<br>100-1200 Strokes (in steps of 100 strokes). For the bandless gear pump.<br>
1 H.P., 3 Phase, 415V, 50 Cycles.<br>
0-100 Ibs/m<sup>2</sup> (0-7 kg/cm<sup>2</sup>) and<br>
0-500 Ibs/m<sup>2</sup> (0-7 kg/cm<sup>2</sup>) and infinitely variable in both direction by Variator drive or Belt drive. Speed range from 100 to 3000 R.P.M.<br>6 or 8 Nos. Fitted with Calibrating Nozzle set<br>at a standard pressure. Phasing Pressure phasing recorded on degree dial.<br>45-50 libre. Fuel Tank

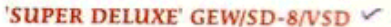

E

**Drive** Main Motor No. of Cylinders<br>Tachometer

Stroke Counter **Fuel Supply** Fuel Pump Motor Pressure gauge

Speed range & Control

**Test Injectors** 

Phasing<br>Fuel Tank

: Variator Drive. 5 H.P., 3 Phase, 415V, 50 Cycles. 6, 8 Cylinders. Electronic Digital 0-9999 R.P.M. with the<br>accuracy of ±1R.P.M. accuracy of a recent stage of 100 strokes)<br>: By soundless gear pump.<br>: By soundless gear pump.<br>: 1 H.P., 3 Phase, 415V, 50 Cycles.<br>: 0-100 Ibs/in<sup>2</sup> (0-7 kg/cm<sup>p</sup>) and<br>0-500 Ibs/in<sup>2</sup> (0-35 kg/cm<sup>p</sup>).

: Infinitely variable in both direction by Variator drive, Intermediate two speed gear box<br>with neutral position, Speed range from 80 to 900 R.P.M. - 300 to 3200 R.P.M. : 6 or 8 Nos. Fitted with Calibrating Nozzle set : Pressure phasing recorded on degree dial. : 45-50 litre.

International Fuel Injection Exports

The Mass Priori Ragan<br>
New Debi - 110 008 - India<br>
Ph. - 81-11-53436379, 25851347<br>
Ph. - 81-11-53436379, 25851347<br>
www.fueliniectionexports.com<br>
www.fueliniectionexports.com

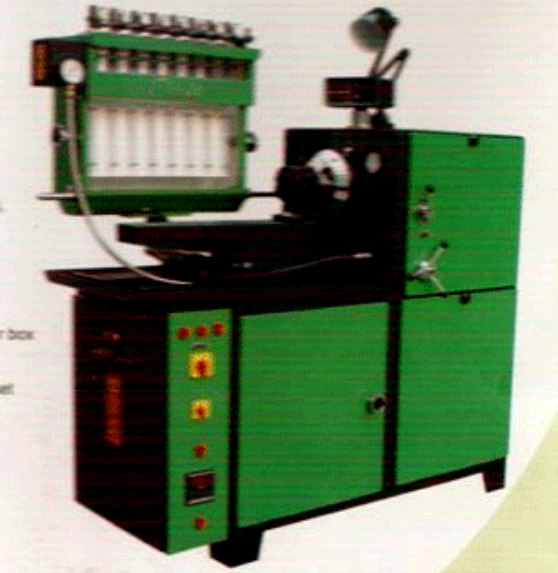

47/6, East Patel Nagar, Cell : +91-9818339090 E-mail: fuelinjection@vsnLnet<br>Fax: +91-11-25769611.25788812 New Delhi - 110 008 - India<br>Ph. - 91-11-55456579, 25851347 www.fuelinjectionexports.com<br>www.indiamart.com/internationalfuelinjectionexports

#### 'SUPER DELUXE' GEW/SD-8/HSD

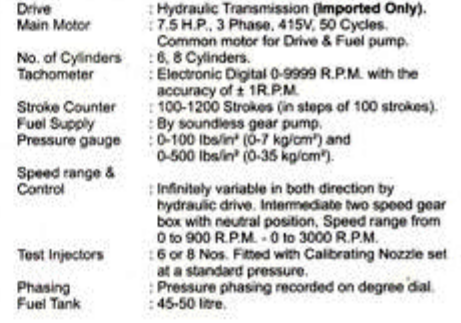

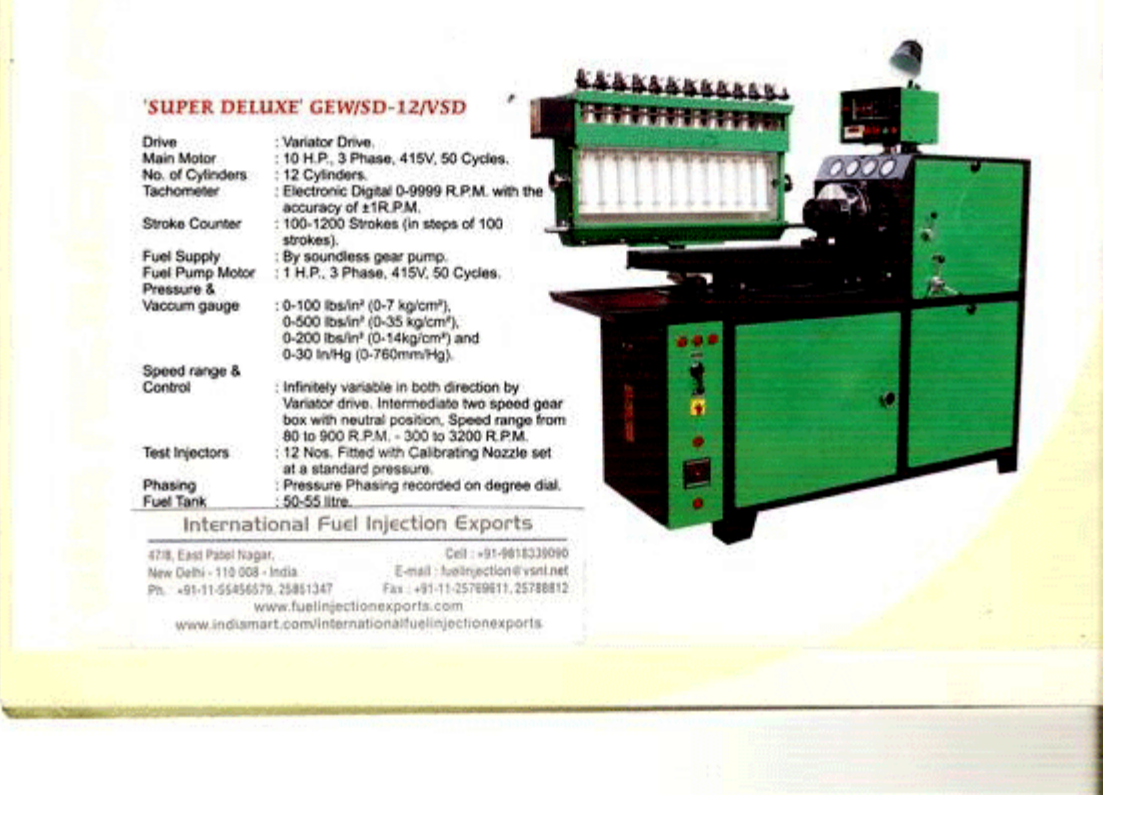

64555588

ä

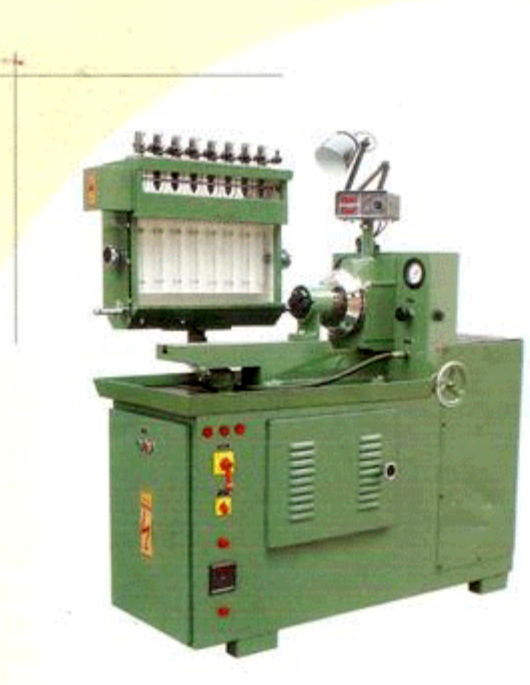

47/8, East Patel Nagar. Cell: +91-9818339090 E-mail: fuelinjection@vsnLnet<br>Fax: +91-11-25769611, 25768812 New Delhi - 110 008 - India<br>Ph. - et-11-55456579, 25851347 www.fuelinjectionexports.com<br>www.indiamart.com/internationalfuelinjectionexports

Þ

#### STANDARD' GEW/SD-8/VSD

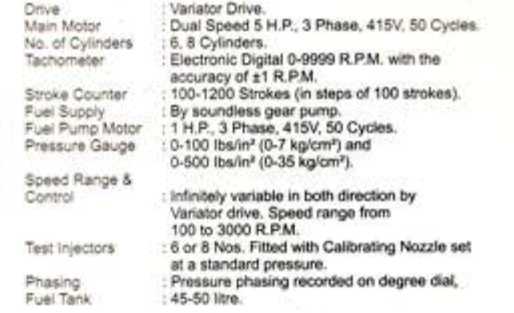

#### 'ELECTRONIC STANDARD' GEW/SD-8/E-2

Drive

Main Motor No. of Cylinders<br>Tachometer

Stroke Counter<br>Fuel Supply<br>Fuel Pump Motor<br>Pressure Gauge

Speed range &<br>control

**Test Injectors** 

Phassing<br>Fuel Tank

: Belt Drive (Expandable Pulley System with<br>two Variable Belts).<br>: 3 H.P., 3 Phase, 415V, 50 Cycles. 16.8 Cylinders.<br>
Electronic Digital 0-9999 R.P.M. with the<br>
accuracy of ±1R.P.M.<br>
100-1200 Strokes (in steps of 100 strokes). - Tur-<br>
19 soundless gear pump.<br>
19 soundless gear pump.<br>
19 soundless gear pump.<br>
19-500 Ibs/in<sup>2</sup> (0-35kg/cm<sup>2</sup>).

: 100-3000 R.P.M. in both Directions CW &<br>ACW controlled by hand wheel on both<br>right & left side.<br>of a Nos. Fittled with Calibrating Nozzle set:<br>or 8 Nos. Fittled pressure.<br>: Pressure phasing recorded on degree dial.<br>: 45-

#### International Fuel Injection Exports

47/6, East Patel Nagar. Cell: +91-9818339090 E-mail: fuelinjection@vsnLnet New Delhi - 110 008 - India<br>Ph. - 91-11-55456579, 25851347 Fax: +91-11-25769611, 25788812 www.fuelinjectionexports.com<br>www.indiamart.com/internationalfuelinjectionexports

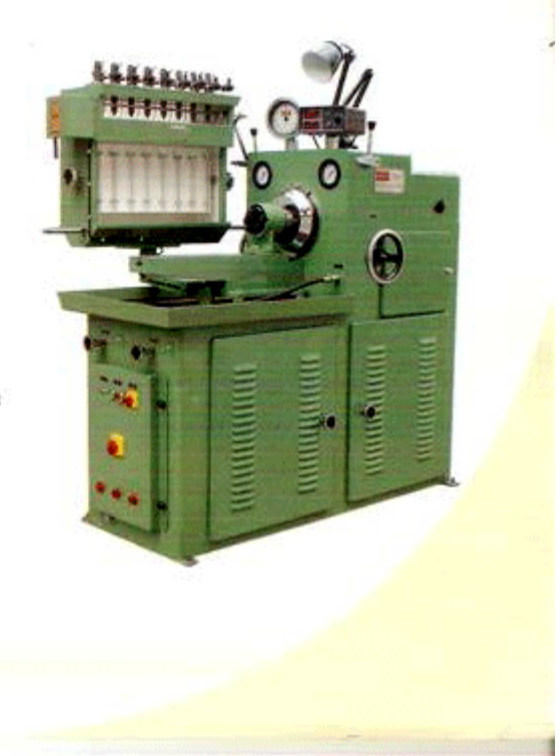

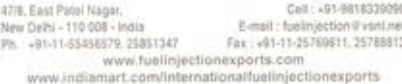

#### STANDARD' GEW/SD-6/H-1

Ohio the No Tucz Sho £. Fuel Post Spe Con Test  $\Rightarrow$ Fiel

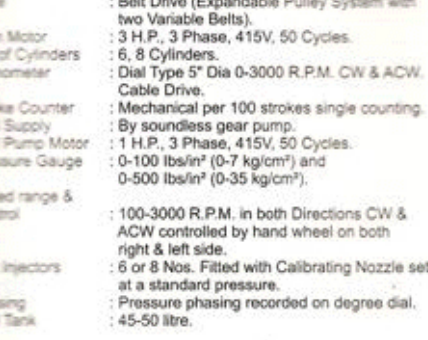

### **SPECIAL ACCESSORIES & ATTACHMENTS:**

- Driving attentions of all IAC EMERY 13:<br>- Driving attentions for rotory CAV & DPA pumps.<br>- Cam box for single cylinder height)<br>- Cam box for single cylinder pump.<br>- DC Power supply both 12V & 24V.<br>- Heating with digital
	-
- 
- 
- Dial gauge with stand for rack travel checking.
- Nozzie Injector Testor.
- Lapping Motor with Drill Chuck & Stone. - Swiveling Vice for Inline and Rotary Fuel Injection
- pumps.

Nicht: Above mentioned accessories can ordered soperately at extra cost

# ■ 6,8,12 High pressure pipes with  $M12 \times 15$  &<br>M14 x 1.5 union nuts.<br>■ 6,8,12 High pressure pipes with  $M14 \times 1.5$ union nuts both ends.

- · One Set Graduated Glass test tubes
- . One Flange type bracket for pump mounting.

**STANDARD ACCESSORIES & ATTACHMENTS:** 

. One Set mounting brackets and quick action clamp assembly for inline (Camshaft) pumps

- 
- 
- One Phasing bar.<br>- One Machine lamp.<br>- Set of perforated trays for keeping tools.
- Backlash free flexible coupling. ٠
- Wooden drawer for keeping hand tools.
- Digital Electronic Volt meter.
- · Flexible pipes for pump connection.

Note: Above mentioned accessories are provided<br>with every model.

#### DIMENSIONS & WEIGHTS

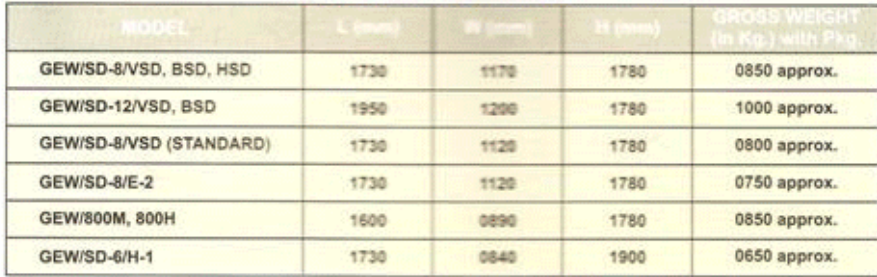

Warranty: The products offered are covered by warranty for 12 months against manufacturing defects only.<br>(However electricals and Gear Pump are not covered under warranty).

Note: As we endeavour modern technical improvements from time hence we reserve the right to amend and alter the<br>design and specifications. Accessories shown in the Photographs may not be part of Standard Accessories. Speci provided at request.

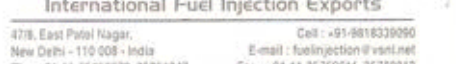

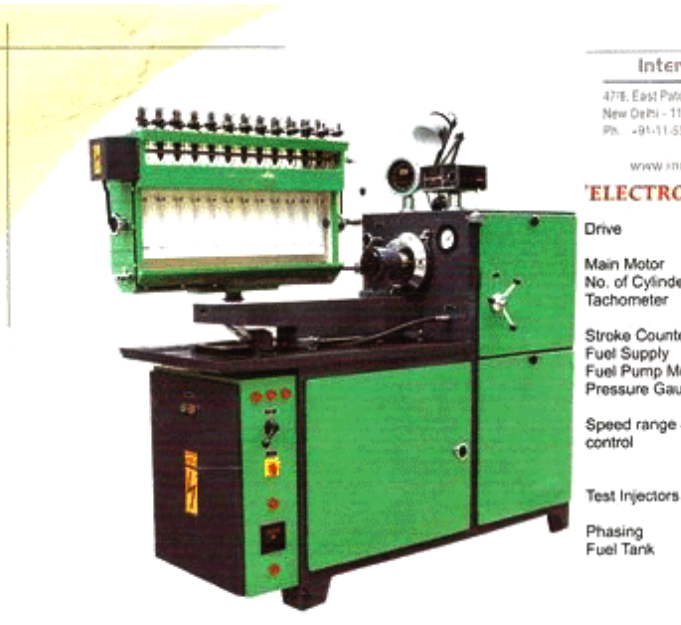

47/6. East Patei Nager.<br>New Orith - 110 008 - India<br>Ph. - 01-11-55456579. 25851347 Cell: +91-9818339090 E-mail: fuelinjection @vsnLnet Fax: +91-11-25769611, 25788812 www.fuelinjectionexports.com www.indiamart.com/internationalfuelinjectionexports

# 'ELECTRONIC STANDARD' GEW/SD-12/BSD

12 Cylinders.

Drive Main Motor No. of Cylinders<br>Tachometer Stroke Counter Fuel Supply<br>Fuel Pump Motor Pressure Gauge Speed range &<br>control

100-3000 R.P.M. in both Directions CW & ACW controlled by hand wheel on<br>both right & left side. bout right a left side.<br>12 Nos. Fitted with Calibrating Nozzie set<br>at a standard pressure.

Belt Drive (Expandable Pulley System with<br>two Variable Belts).<br>7.5 H.P., 3 Phase, 415V, 50 Cycles.

Electronic Digital 0-9999 R.P.M. with the<br>accuracy of ±1R.P.M.

. By soundless gear pump.<br>: By soundless gear pump.<br>: 1 H.P., 3 Phase, 415V, 50 Cycles.<br>: 0-100 Ibs/in<sup>2</sup> (0-35 kg/cm<sup>2</sup>) and<br>0-500 Ibs/in<sup>2</sup> (0-35 kg/cm<sup>2</sup>).

100-1200 Strokes (in steps of 100 strokes).

- : Pressure Phasing recorded on degree dial.<br>: 50-55 litre.
- 

## 'ELECTRONIC STANDARD' GEW/800M. 'SUPER DELUXE' GEW/800H

Drive<br>Main Motor

Variator Drive in 800H & Belt Drive in 800M.<br>: Dual Speed 5 H.P., 3 Phase, 415V, 50 Cycles<br>in 800H & 5 H.P., 3 Phase, 415V, 50 Cycles in 800M.

No. of Cylinders Tachometer

Stroke Counter Fuel Supply<br>Fuel Pump Motor<br>Pressure gauge

Speed range & Control

**Test Injectors** 

Phasing Fuel Tank

- 
- in 800m.<br>€, 8 Cylinders.<br>Electronic Digital 0-9999 R.P.M. with the<br>accuracy of ±1R.P.M.<br>: 100-1200 Strokes (in steps of 100 strokes).
- 
- By soundess gear pump.<br>1 H.P., 3 Phase, 415V, 50 Cycles.<br>0-100 Ibs/m<sup>2</sup> (0-7 kg/cm<sup>2</sup>) and 0-500 lbs/in<sup>2</sup> (0-35 kg/cm<sup>2</sup>).
- : Infinitely variable in both direction by

contractly variation of Belt drive.<br>Speed range from 100 to 3000 R.P.M.<br>6 or 8 Nos. Fitted with Calibrating Nozzle set

at a standard pressure.<br>Pressure phasing recorded on degree dial. : 45-50 litre.

International Fuel Injection Exports

47%. East Patel Nager. Cell: +91-9818339090 New Delhi - 110 008 - India<br>Ph. - 91-11-55455579, 25851347 Funsil - funkningtion if you net Fax: +91-11-25769611, 25788812 www.fuelinjectionexports.com www.indiamart.com/internationalfuelinjectionexports

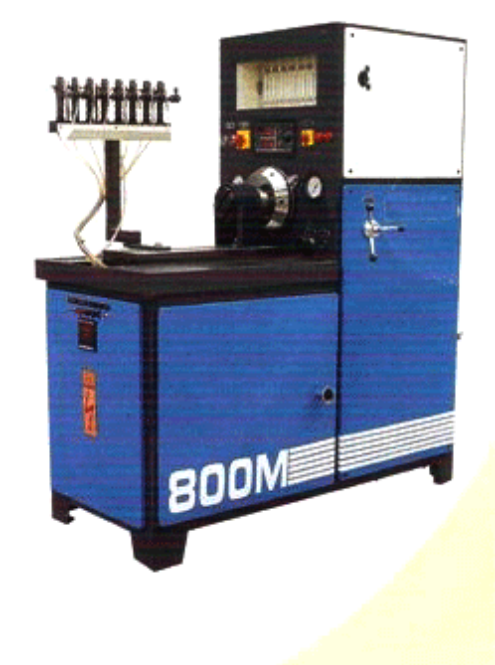

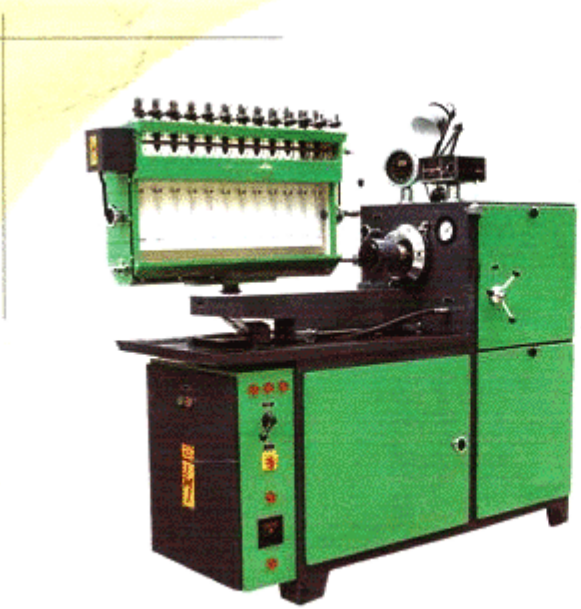

4776. East Patel Nager. Cell: +91-9818339090 E-mail: fuelinjection@vsnLnet New Ositi - 110 008 - India<br>Pa. - 91-11-55458579, 25851347 Fax: +91-11-25769611.25788812 www.fuelinjectionexports.com www.indiamart.com/internationalfuelinjectionexports

#### 'ELECTRONIC STANDARD' GEW/SD-12/BSD

Drive Main Motor

Tachometer

control

Phasing<br>Fuel Tank

Belt Drive (Expandable Pulley System with<br>two Variable Belts).<br>7.5 H.P., 3 Phase, 415V, 50 Cycles. No. of Cylinders 12 Cylinders. Electronic Digital 0-9999 R.P.M. with the accuracy of ±1R.P.M.<br>100-1200 Strokes (in steps of 100 strokes). Stroke Counter Stroke Counter<br>Fuel Pump Motor<br>Pressure Gauge By soundless gear pump.<br>1 H.P., 3 Phase, 415V, 50 Cycles. 0-100 lbs/in<sup>2</sup> (0-7 kg/cm<sup>2</sup>) and<br>0-500 lbs/in<sup>2</sup> (0-35 kg/cm<sup>2</sup>). Speed range & : 100-3000 R.P.M. in both Directions CW & state and the mail of the country of the country of the body of the body of the country of the country of the country of the country of the country of the country of the country of the country of the country of the country **Test Injectors** at a standard pressure.<br>Pressure Phasing recorded on degree dial. 50-55 litre.

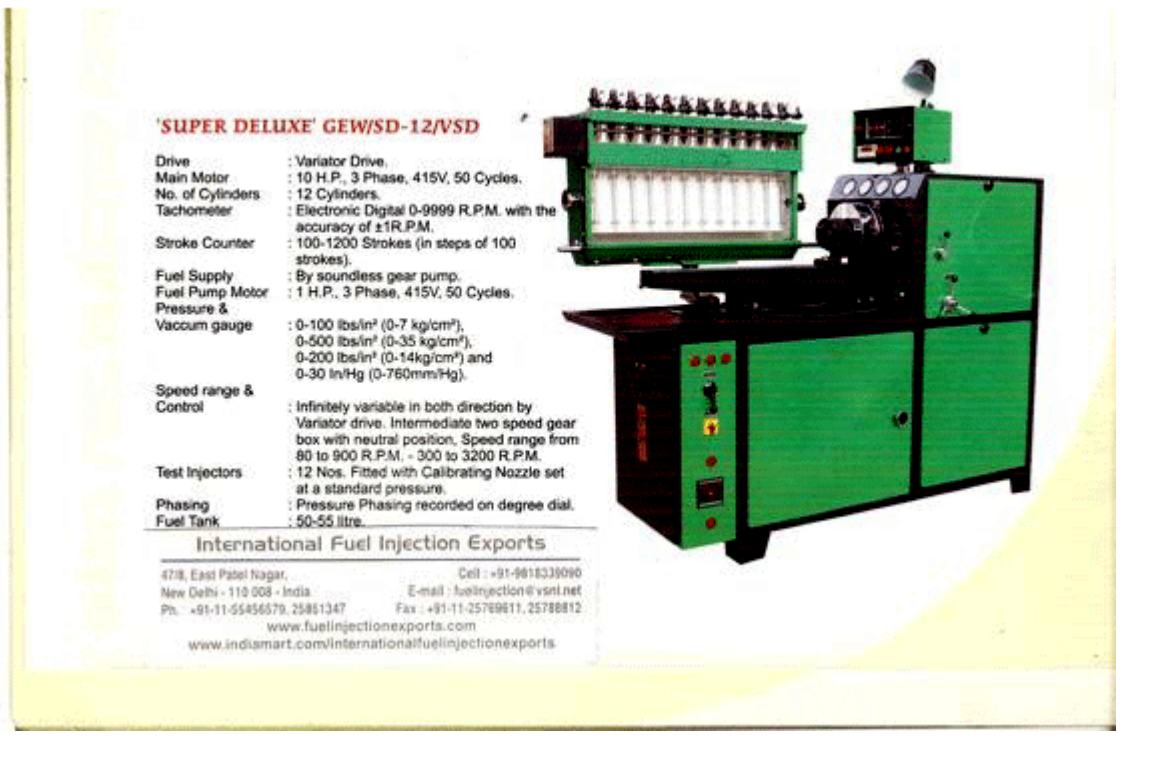

#### **STANDARD ACCESSORIES & ATTACHMENTS:**

- One Set mounting brackets and quick action<br>clamp assembly for inline (Camshaft) pumps
- 6,8,12 High pressure pipes with M12 x 1.5 &
- M14 x 1.5 union nuts. • 6,8,12 High pressure pipes with M14 x 1.5
- union nuts both ends. . One Set Graduated Glass test tubes
- One Flange type bracket for pump mounting.
- 
- 
- 
- 
- 
- 
- One Flange type bracket for pump mount<br>• One Phasing bar,<br>• Set of perforated trays for keeping tools<br>• Set of perforated trays for keeping tools<br>• Backlash free flexible coupling.<br>• Wooden drawer for keeping hand tools.
- Note: Above mentioned accessories are provided with every model.

#### **SPECIAL ACCESSORIES & ATTACHMENTS:** We can provide below features on extra cost

- Driving attachments for rotory CAV & DPA pumps.<br>
[Bearing type with adjustable height]<br>
 Cam box for single cylinder pump.<br>
 DC Power supply both 12V & 24V.<br>
 Heating with digital electronic temp controller with<br>
suto
- 
- 
- -
- Lapping Motor with Drill Chuck & Stone. w
- Swiveling Vice for Inline and Rotary Fuel Injection pumps.

Nicht: Above mentioned accessories can ordered seperately<br>at extra cost.

## **DIMENSIONS & WEIGHTS**

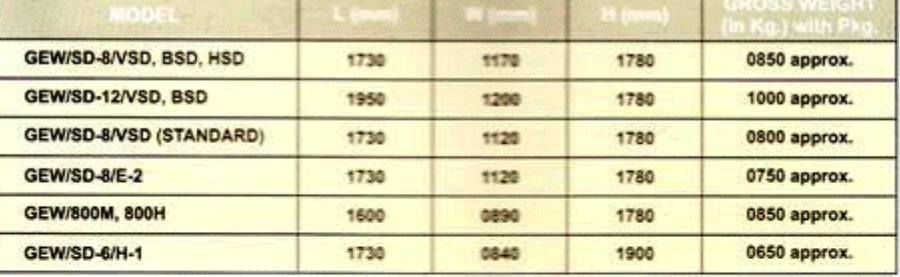

Warranty: The products offered are covered by warranty for 12 months against manufacturing defects only.<br>(However electricals and Gear Pump are not covered under warranty).

Note: As we endeavour modern technical improvements from time hence we reserve the right to amend and alter the design and specifications. Accessories shown in the Photographs may not be part of Standard Accessories. Speci ational Fuel Injection Exports  $\overline{1}$ 

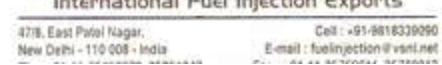

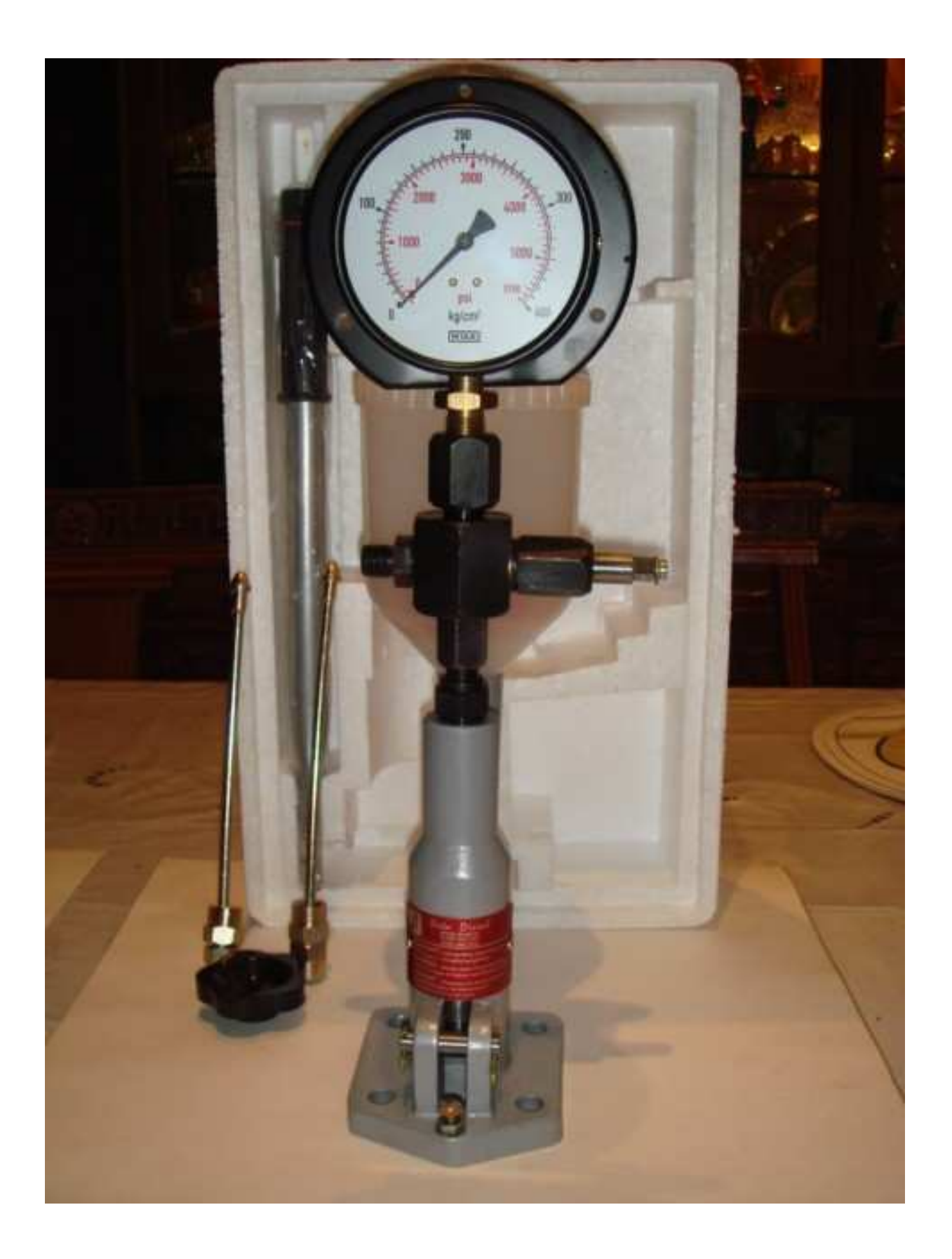

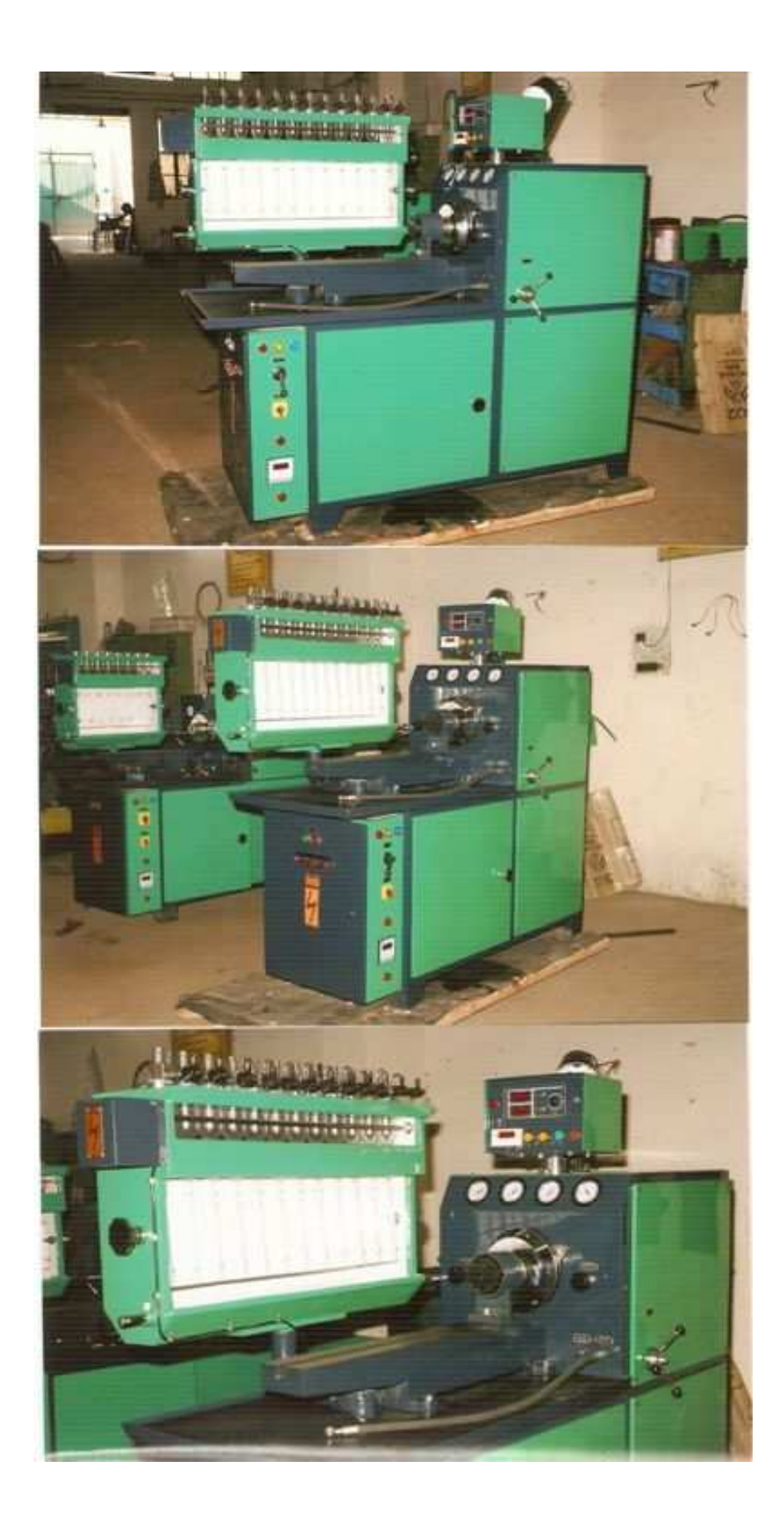

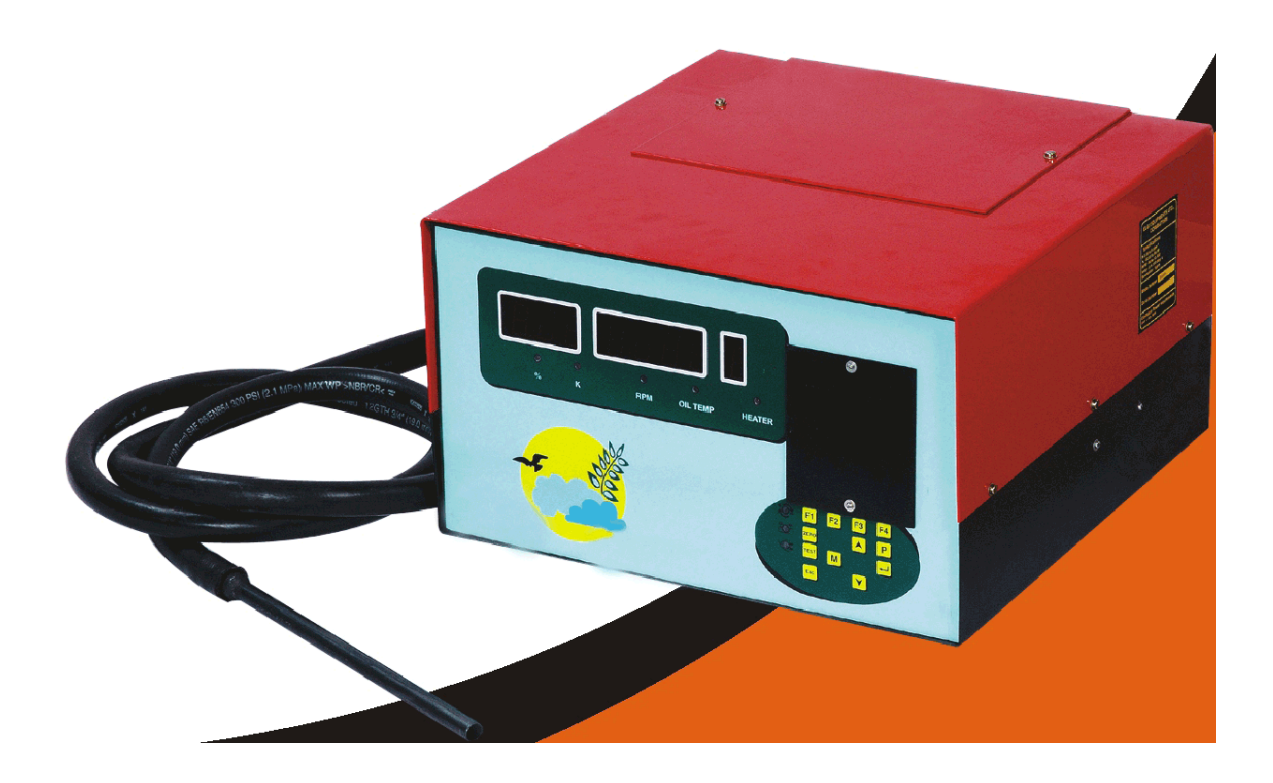